## 数字・アルファベット

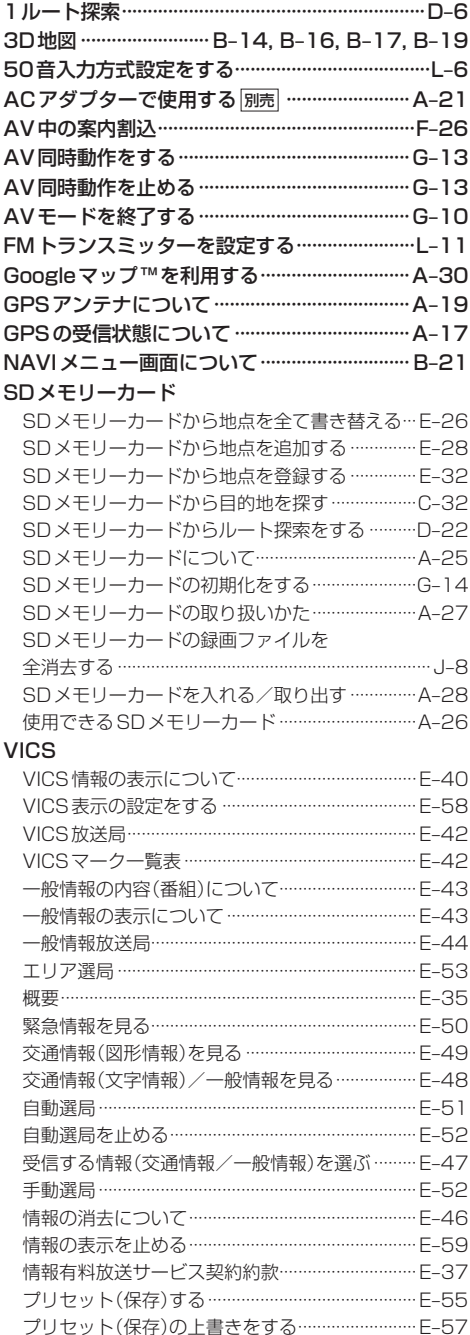

レベル3表示時の "矢印表示の点滅する/しない" について ……………………………………………………… E-59

## Web地図更新

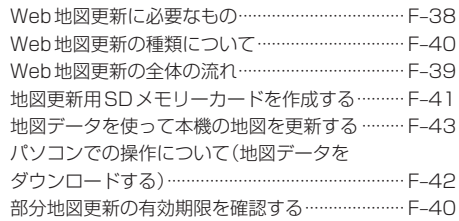

## $\overline{r}$

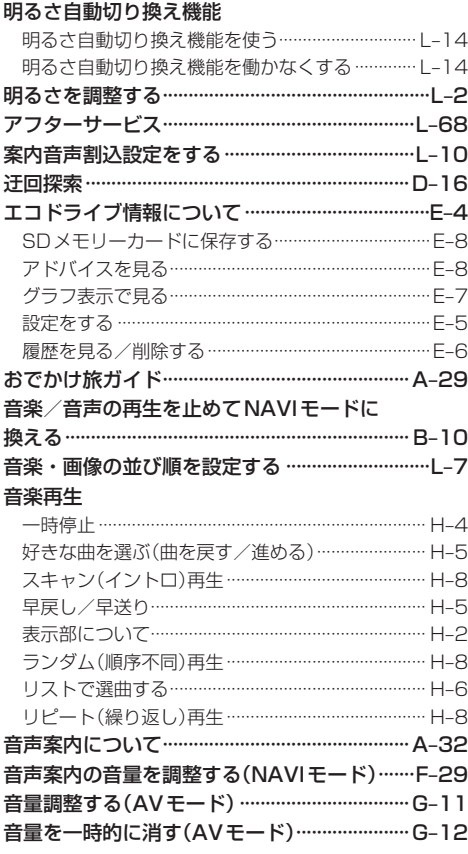

## ヵ

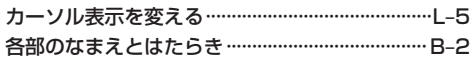